## **NC** 4/22/2009 **Exceptions Log**

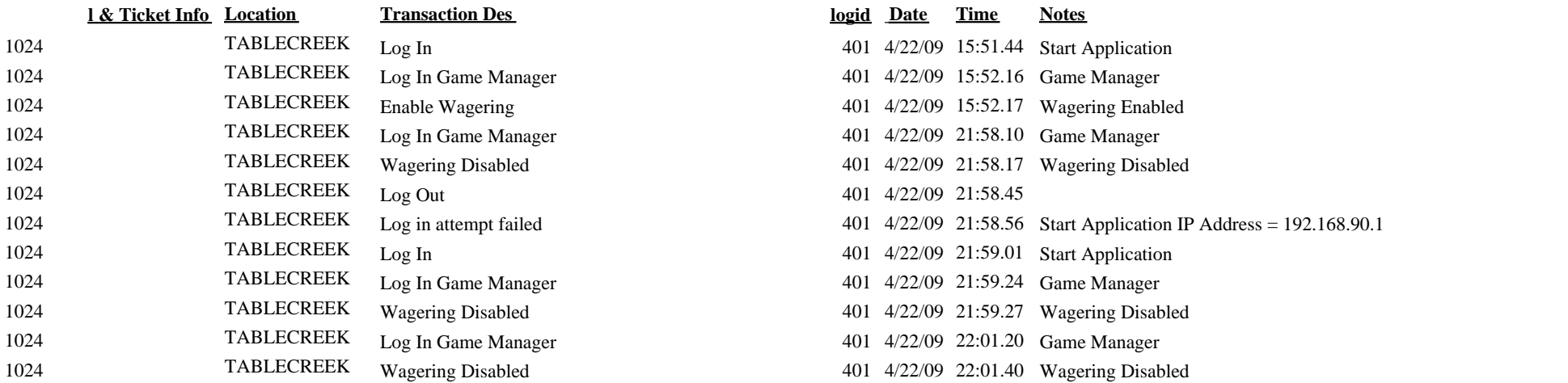

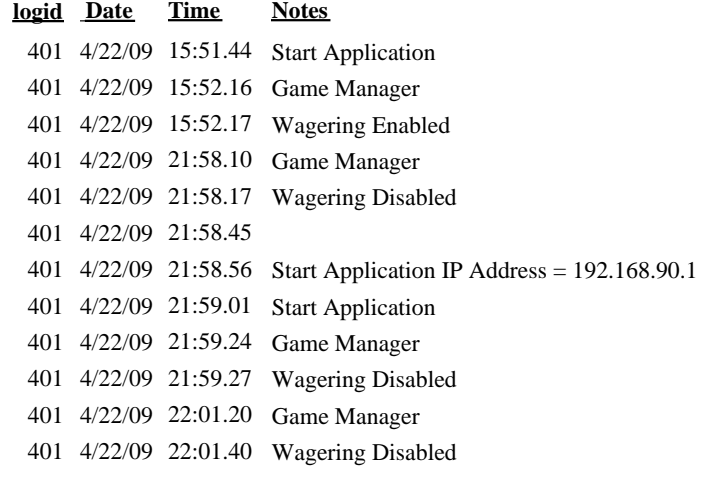